# **STATISTIKEN ANALYSIEREN, KOMMUNIZIEREN,**

# **VISUALISIEREN**

**ID 1709**

**Endbericht**

**Projektkoordinatorin**

**Barbara Pircher**

**Vorname Zuname aller Projektmitarbeiter/-innen**

Direktor Franz Hilpold Frei Hildegard (IKT) Andreas Pfitscher/ Elisabeth Siller (Mathematik) Unterthurner Markus (Werbegrafik)

Wirtschaftsfachoberschule "Franz Kafka" MERAN

*Meran, am 21. Juni 2016*

# **INHALTSVERZEICHNIS**

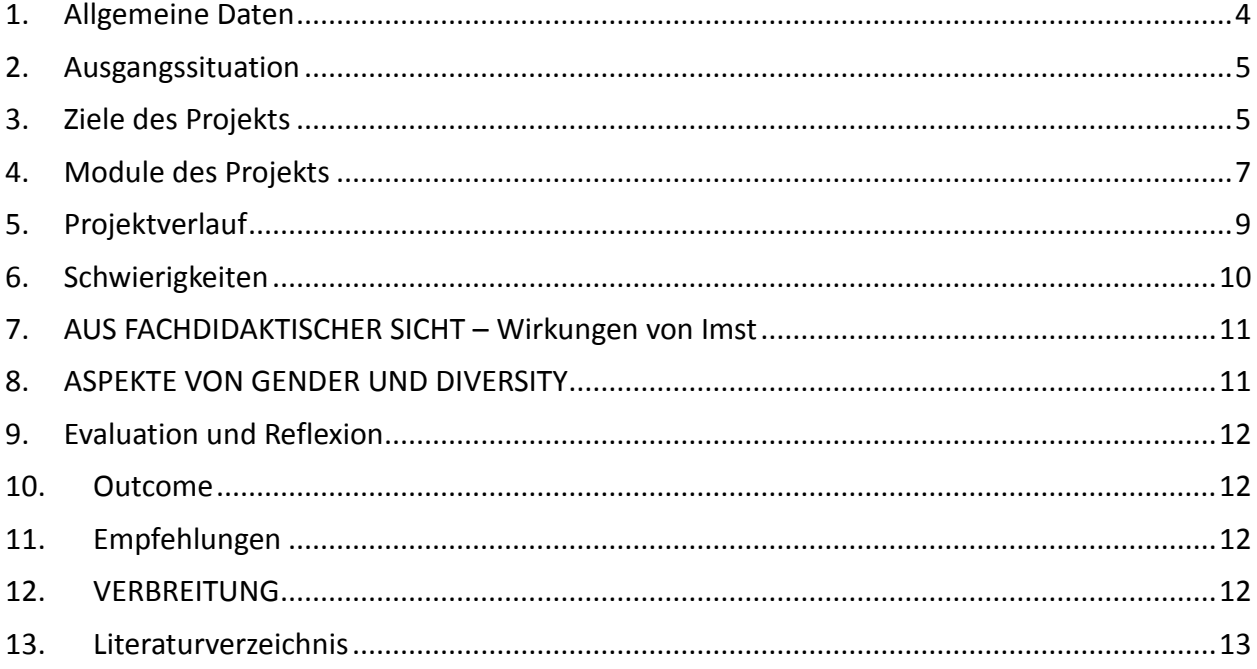

### **ABSTRACT**

Die Schülerinnen und Schüler der Klasse 4B werden befähigt, in internationalen Datenbanken zu recherchieren, Teile davon herunterzuladen und für sie interessante Zusammenhänge herauszulesen. Die Daten betreffen wirtschaftliche und soziale Themen und berühren die Lebenswelt der Schülerinnen und Schüler. Die Zusammenhangsanalysen sollen mit klassischen standardisierten Methoden erstellt werden. Die Schülerinnen und Schüler wissen Bescheid über Korrelation und Kontingenz und kennen Methoden, diese geeignet darzustellen und daraus Schlüsse zu ziehen. Die Erkenntnisse werden überzeugend kommuniziert und publiziert. Außerdem lernen die Schülerinnen und Schüler selber zu einem interessanten Thema Daten zu erheben und die zugrunde liegenden Sachverhalte zu erforschen.

### **Erklärung zum Urheberrecht**

"Ich erkläre, dass ich die vorliegende Arbeit (= jede digitale Information, z. B. Texte, Bilder, Audiound Video-Dateien, PDFs etc.) selbstständig angefertigt und die mit ihr unmittelbar verbundenen Tätigkeiten selbst erbracht habe. Alle ausgedruckten, ungedruckten oder dem Internet im Wortlaut oder im wesentlichen Inhalt übernommenen Formulierungen und Konzepte sind zitiert und durch Fußnoten bzw. durch andere genaue Quellenangaben gekennzeichnet. Ich bin mir bewusst, dass eine falsche Erklärung rechtliche Folgen haben wird. Diese Erklärung gilt auch für die Kurzfassung dieses Berichts sowie für eventuell vorhandene Anhänge."

# <span id="page-3-0"></span>**1. ALLGEMEINE DATEN**

### **Allgemeine Daten**

### **1.a Daten zum Projekt**

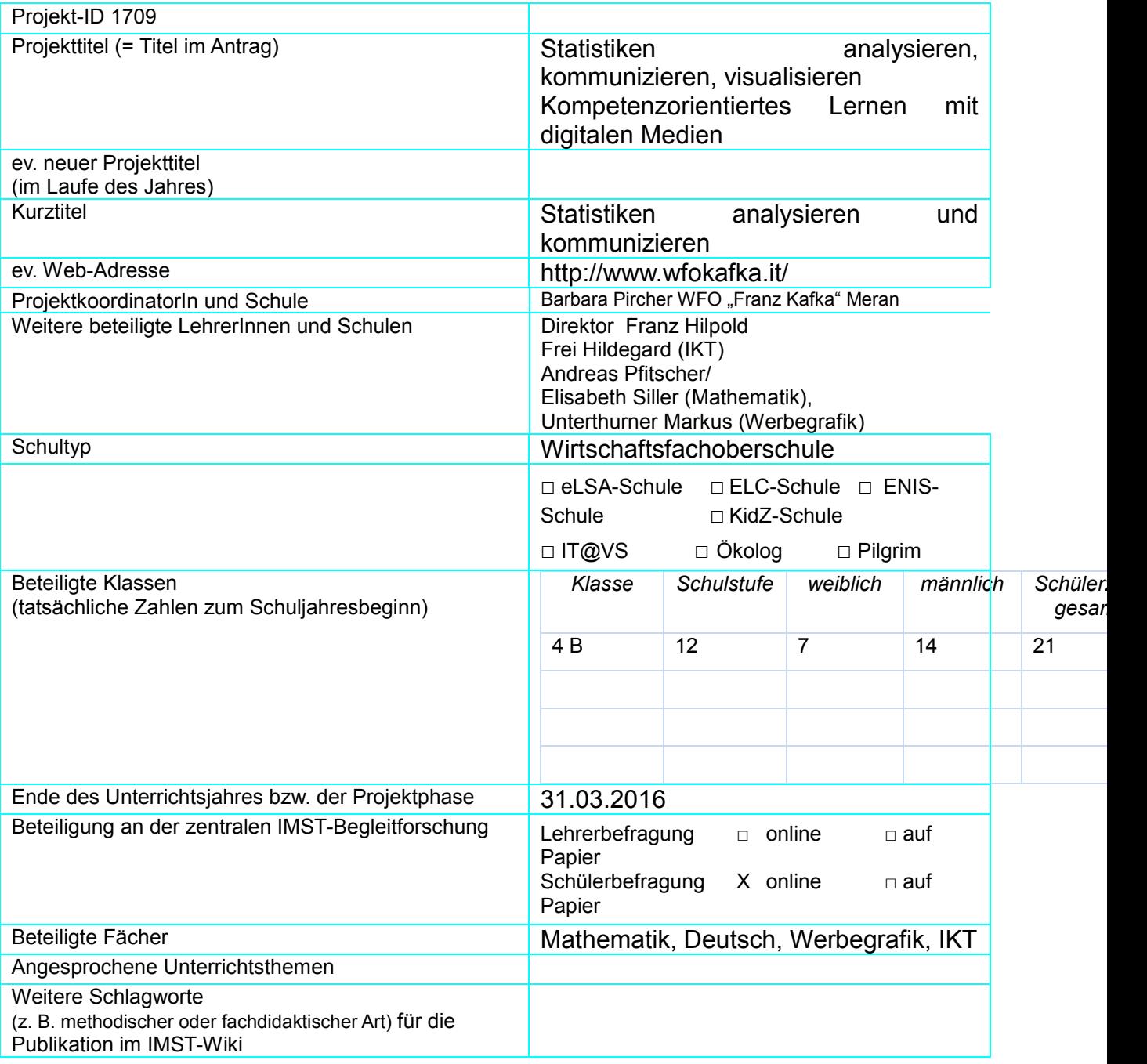

### **1.b Kontaktdaten**

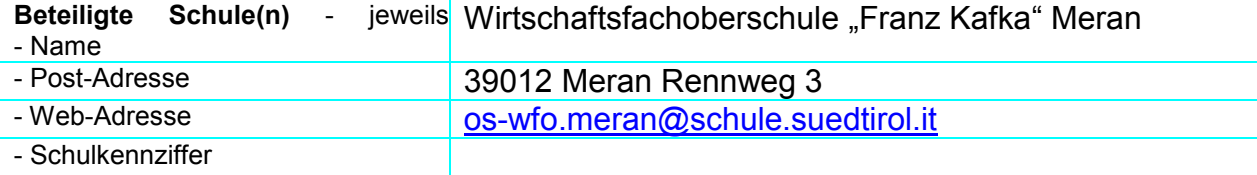

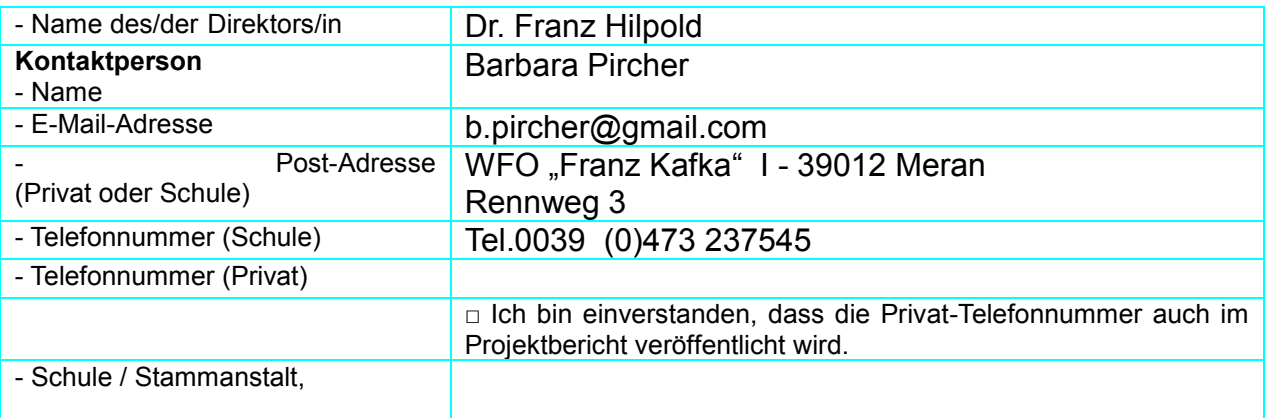

## <span id="page-4-0"></span>**2. AUSGANGSSITUATION**

Die Klasse 4B ist eine motivierte und für Projekte offene Klasse. In allen Fächern, besonders im Mathematikunterricht, arbeitete sie stets aufmerksam und interessiert mit. Eine Gruppe zeichnete sich durch selbständiges Arbeiten aus. Deshalb unterbreitete der Direktor der Klasse den Vorschlag, einmal auch ein Thema anzugehen, das über den Unterrichtsstoff hinausgeht. Das gewählte Thema und die daran beteiligten Fächer wurden der Klasse zu Beginn des Schuljahrs vorgestellt, worauf die Schülerinnen und Schüler positiv reagierten, zumal die Themen ihrer Erlebniswelt entsprachen.

Der Großteil der Lehrpersonen arbeitete bereits im Vorjahr am Projekt: "Wie glaubwürdig sind Statistiken?" und konnte heuer auf Erfahrungen des letztjährigen Projekts aufbauen.

# <span id="page-4-1"></span>**3. ZIELE DES PROJEKTS**

### **Ziele auf SchülerInnen-Ebene**

**Einstellung:** Bereitschaft, sich mit Neuem, auch über den Schulstoff Hinausgehendem, auseinanderzusetzen

**Handlungen**: Selbständiges Arbeiten, Arbeiten im Team, Experimentieren

**Kompetenzen:** vertiefte Kenntnis praxisnaher statistischer Methoden; Erwerb von Fertigkeiten, Daten aus internationalen Datenbanken hervorzuholen; Illustration von Daten und Zusammenhängen; Reproduktions- und Auswertungskompetenzen, Planungskompetenzen, Präsentationskompetenzen (Präsentation vor einem Publikum)

### **Handlungen**

Es werden die Sachthemen "Beschreibende und schließende Statistik", "Zusammenhangsanalysen" behandelt.

Die Schülerinnen und Schüler lernen das Visualisieren mit professioneller Software. Auf das Präsentieren in ansprechender Form wird besonderer Wert gelegt. Die Methoden sind schülerzentriert, es werden offene Arbeitsformen bevorzugt, die Interaktion der Schülerinnen und Schüler wird besonders gefördert, da dies für die Weiterentwicklung des Projekts von Bedeutung ist.

#### **Ziele auf LehrerInnen-Ebene**

**Einstellung:** Motivation und Bereitschaft für Fächer übergreifendes Arbeiten in einem größeren Kollegium, in dem verschiedene Kompetenzen vorhanden sind; Bereitschaft, sich für neue Inhaltsbereiche zu öffnen und sich mit anspruchsvollen Inhalten auseinanderzusetzen, Fördern der Gender- und Diversitätensensibilität; durch kooperatives, interdisziplinäres Arbeiten einen schülerinnen- und schülergerechten Unterricht vermitteln

#### **Kompetenz**

Teamfähigkeit, vernetztes Denken, Sozialkompetenz

Arbeiten im Team, Vertiefung und Ausweitung über das eigene Fach hinaus, Öffnung für noch unbekannte Bereiche

#### **Handlung**

Theoretische Kenntnisse durch praktische Erfahrungen mit konkretem Material umsetzen und bei Bedarf zusätzliche Kenntnisse erwerben

#### **Verbreitung:**

#### **lokal**

Lokal: Schulwebsite, INFO und Schülerzeitung, Tag der offenen Tür

#### **regional**

Tageszeitungen und ein Stadtanzeiger Vorstellen des Projekts am Tag der Mathematik INFO des Schulamtes

#### **Überregional**

Veröffentlichung auf der IMST-Plattform

# <span id="page-6-0"></span>**4. MODULE DES PROJEKTS**

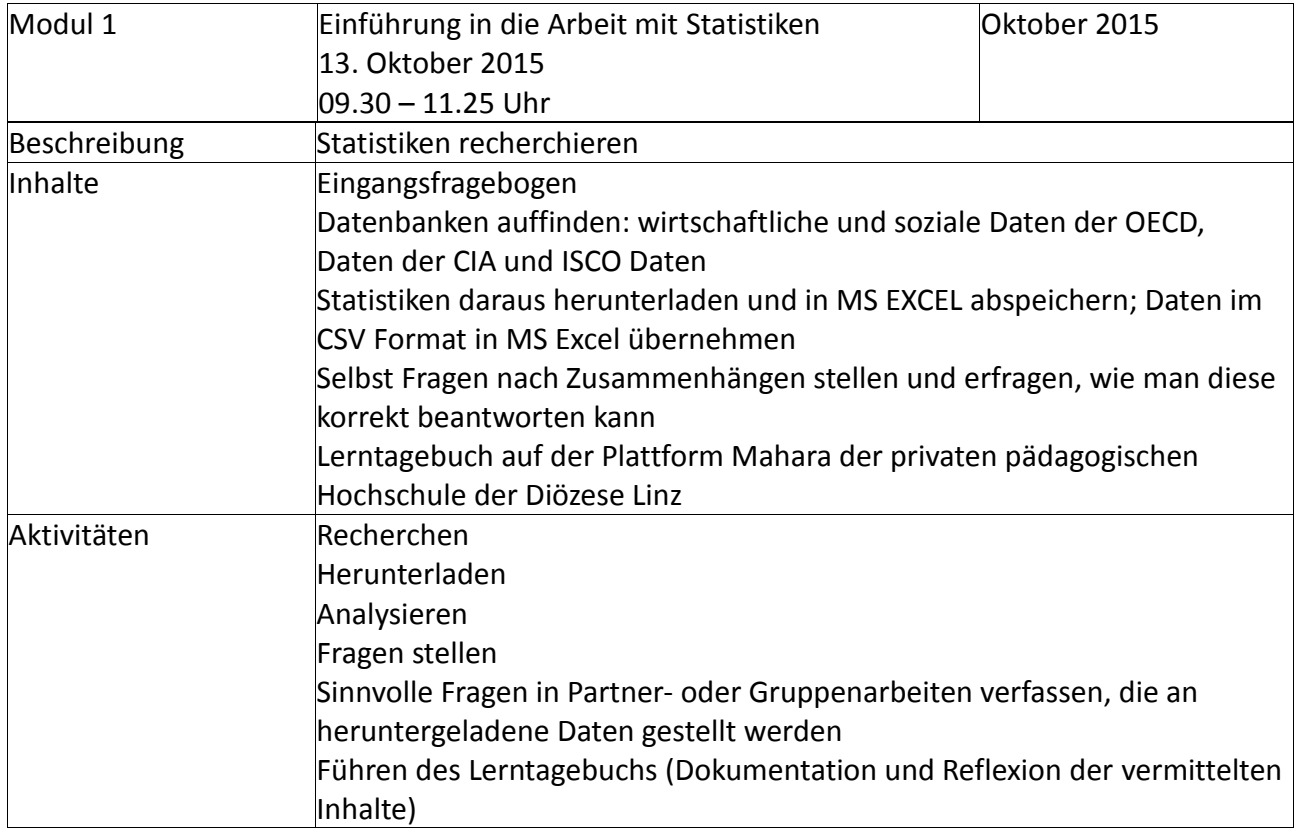

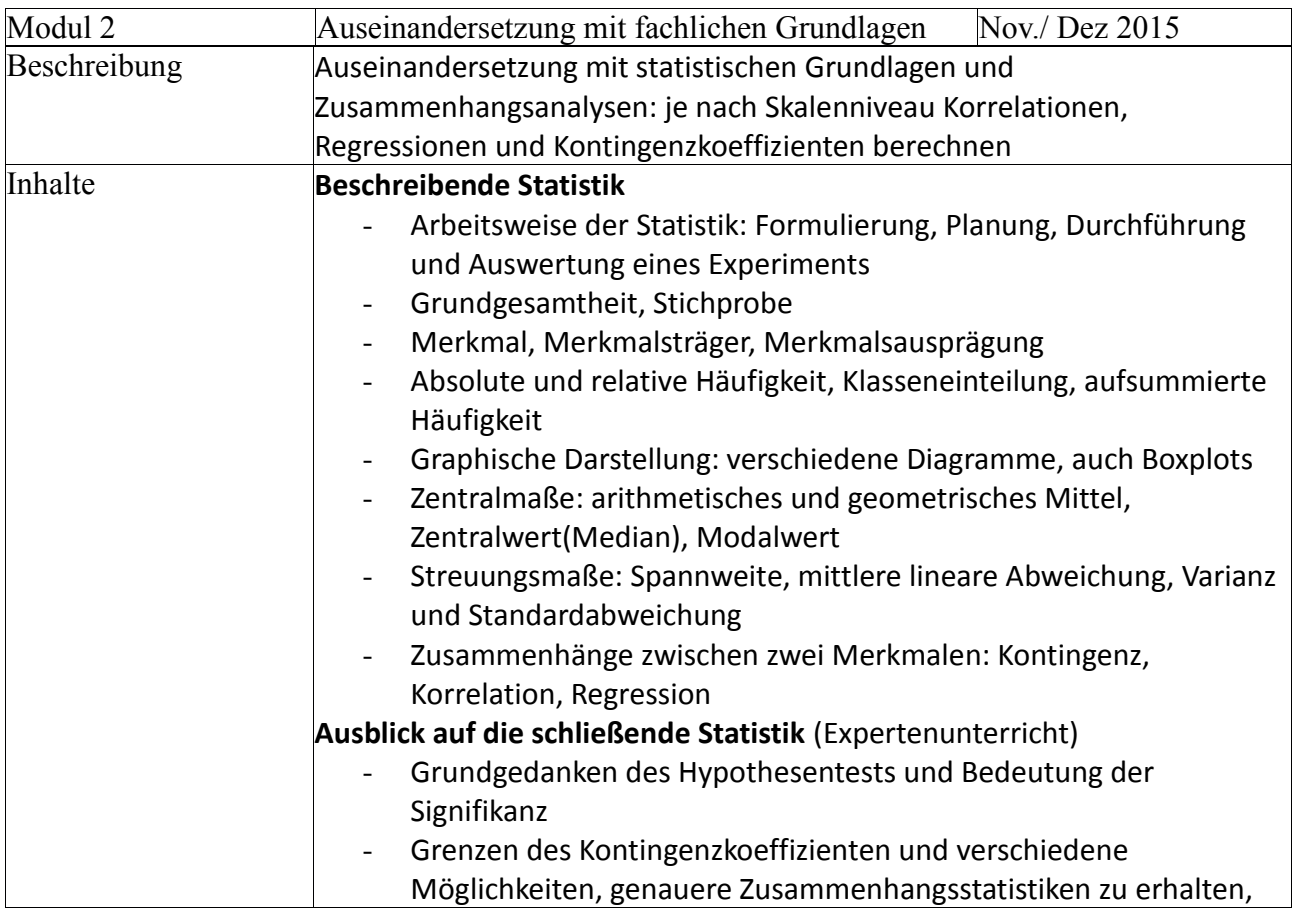

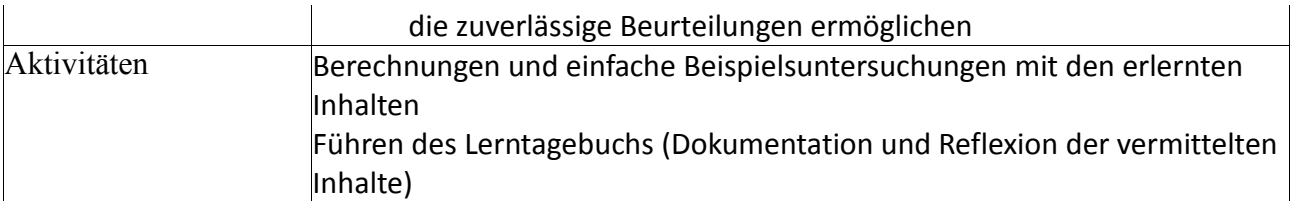

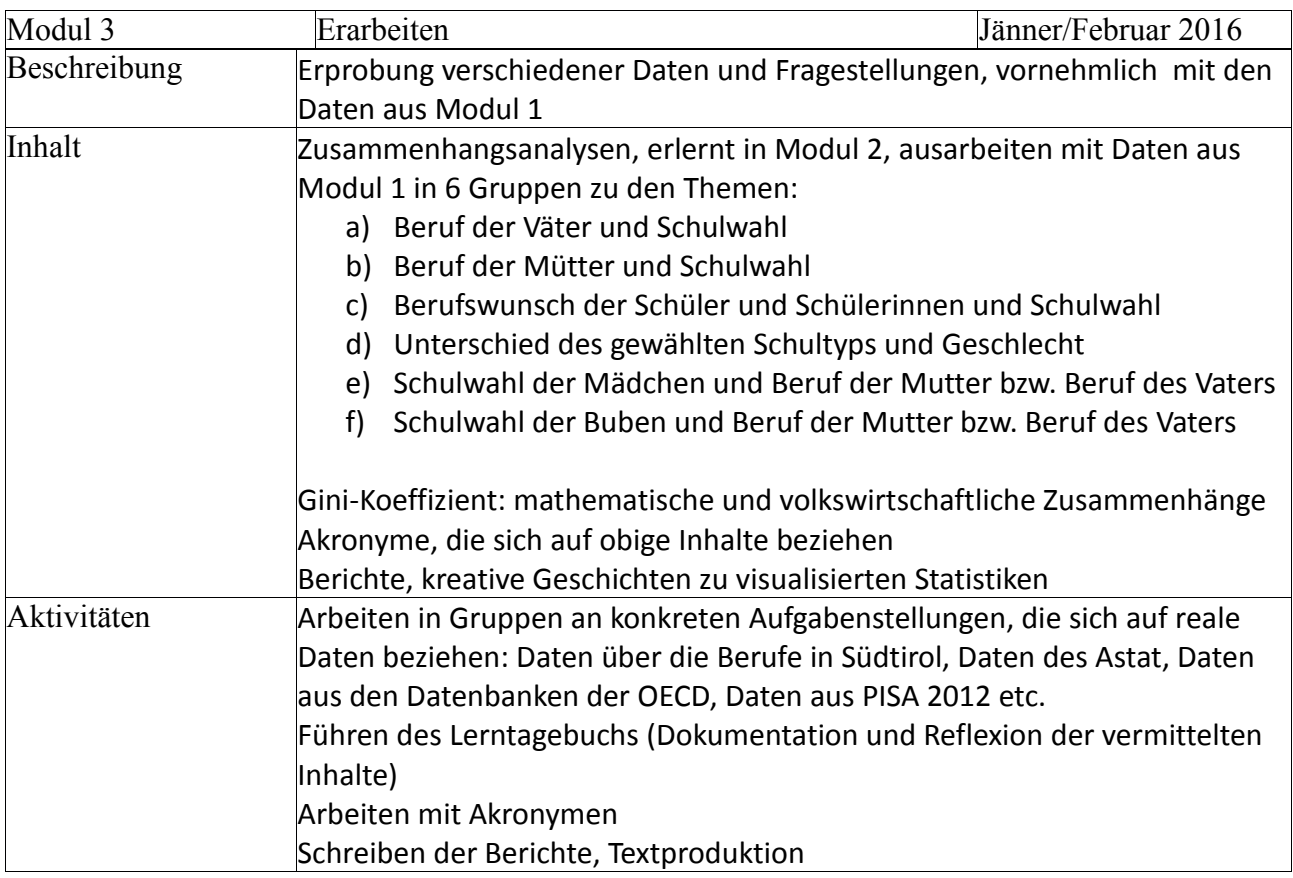

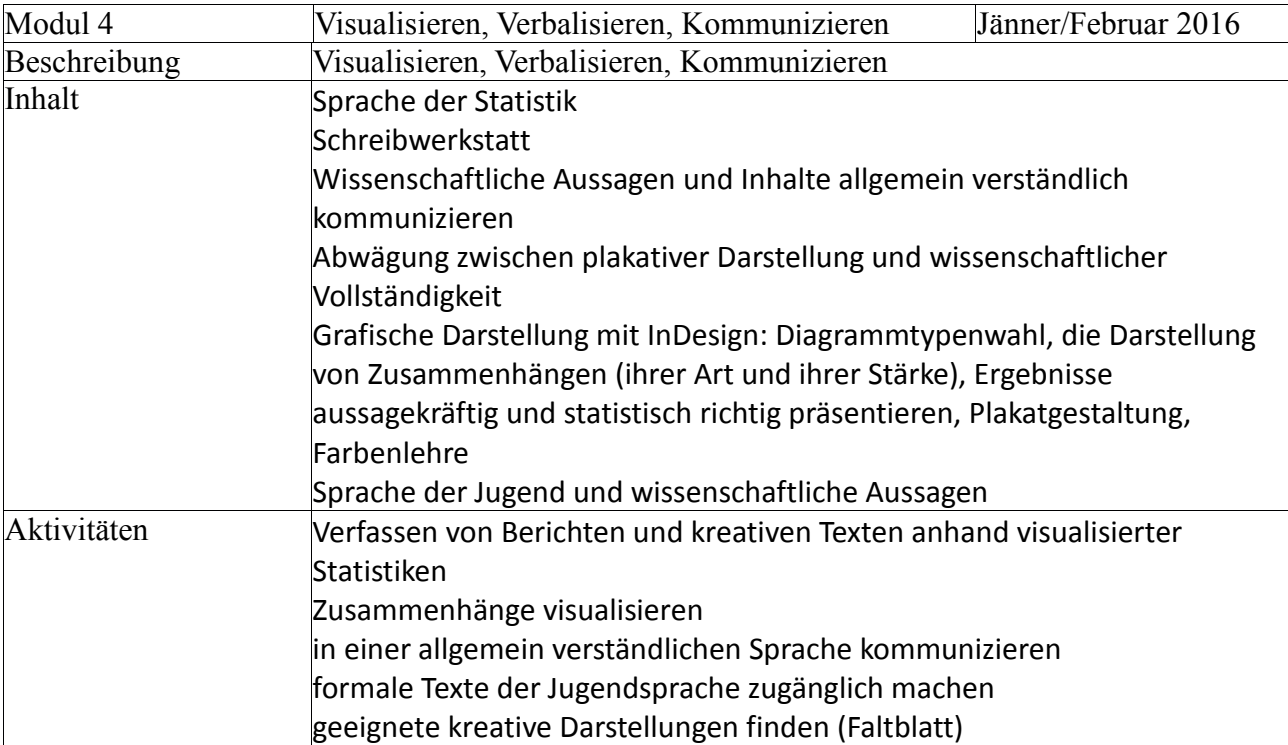

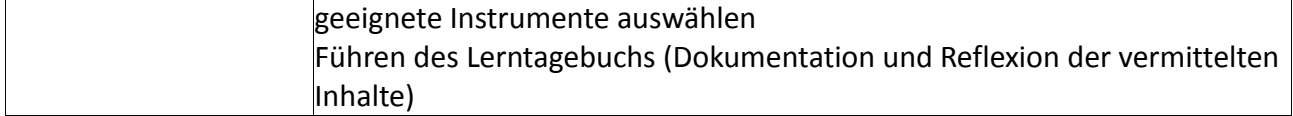

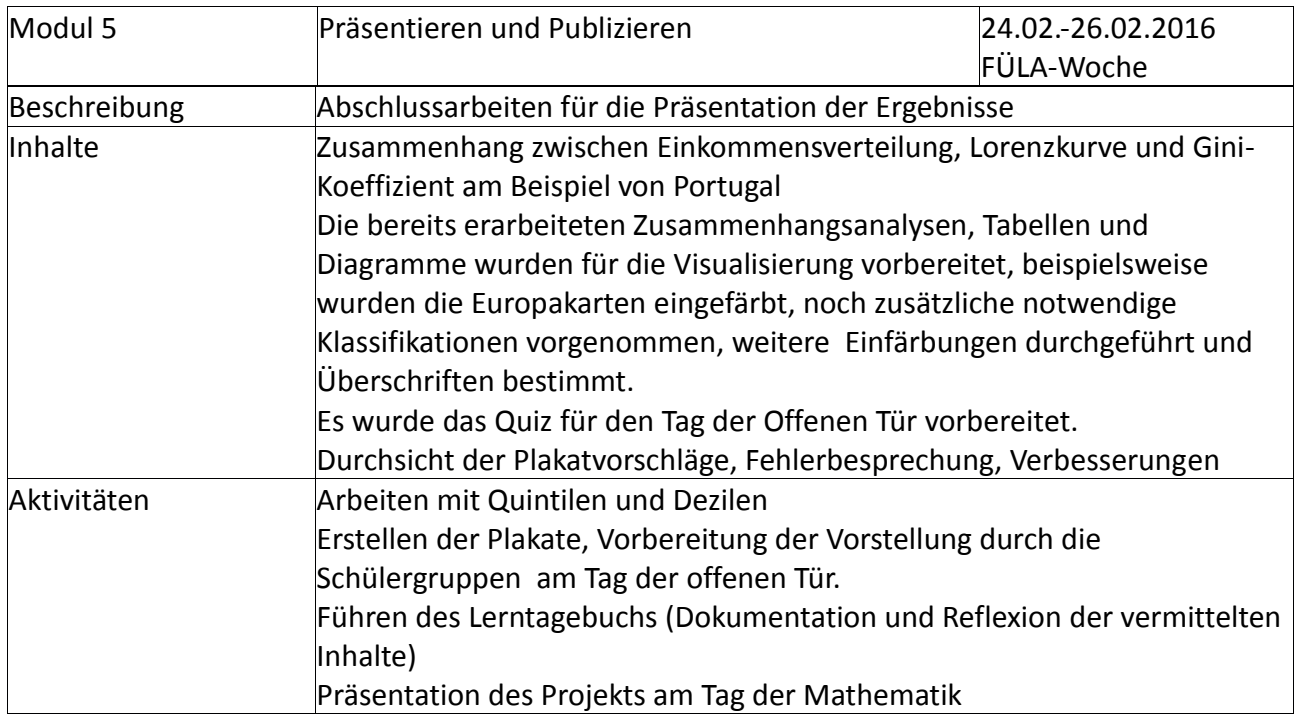

# <span id="page-8-0"></span>**5. PROJEKTVERLAUF**

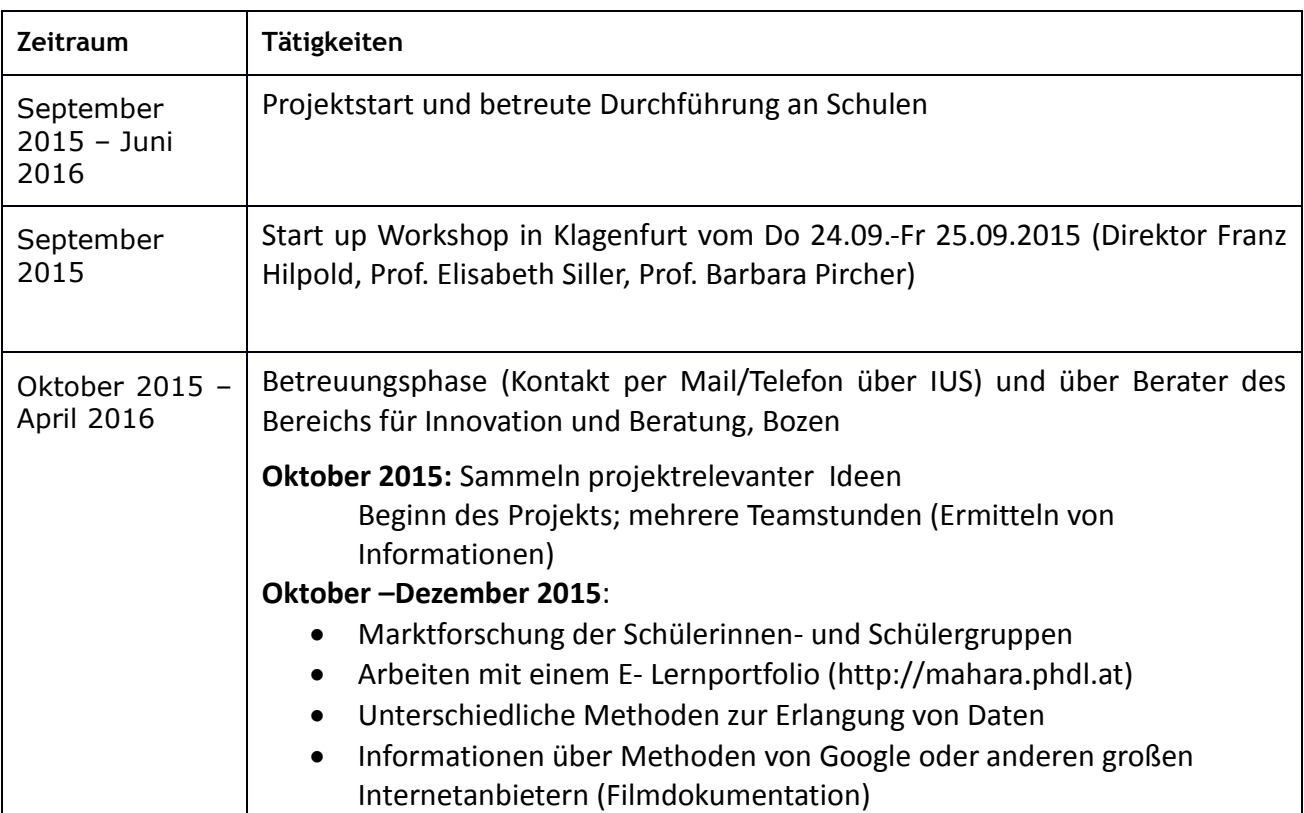

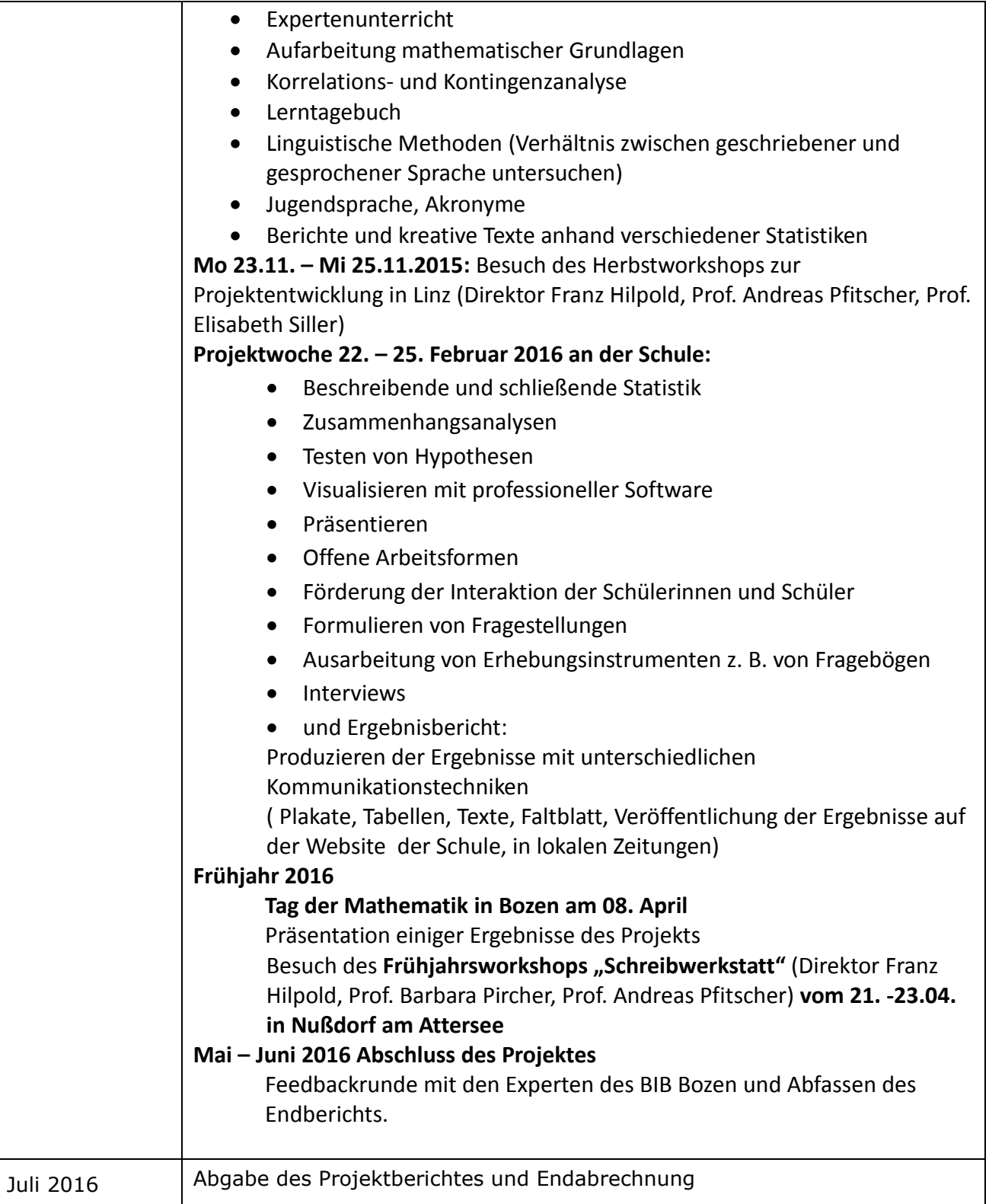

# <span id="page-9-0"></span>**6. SCHWIERIGKEITEN**

Die Schülerinnen und Schüler standen öfters unter Zeitdruck.

In der großen Gruppe zusammenarbeitender Lehrpersonen waren regelmäßige Absprachen schwieriger.

Eine Schwierigkeit stellte auch die in der Literatur unterschliedlich gehandhabte Bedeutungszuschreibung bezüglich der Quantile bei aufsummierten Häufigkeiten bzw. Konzentrationen. Es werden zuweilen die Begriffe "Quantil" und "Quantilbereich" nicht deutlich genug getrennt.

### <span id="page-10-0"></span>**7. AUS FACHDIDAKTISCHER SICHT – WIRKUNGEN VON IMST**

In einer vom Projekt unabhängigen Unterrichtssituation über Kolonien wurden die Auswirkungen auf die aktuelle Wirtschaft von den Schülern spontan und unaufgefordert durch eine Lorenzkurve und den Gini-Index sichtbar gemacht. Das zeigt, dass die Schülerinnen und Schüler das Projekt gut verstanden haben, vernetzt denken und Gelerntes anwenden können.

In Mathematik wurde die Statistik auf das Projekt hin vertieft und für die Schüler und Schülerinnen überzeugend erarbeitet, wobei auch Themen angesprochen wurden, die sonst eher am Rande des Curriculums angesiedelt sind oder kaum im Regelunterricht behandelt werden. Dazu gehört die Zusammenhangsanalysen mit qualitativen Daten. Die Berechnung von Flächen bei Konzentrationsdarstellungen mithilfe geometrischer Methoden stellt eine Vorarbeit für den Integralbegriff dar, der erst in der nächsten Klassenstufe auf dem Programm steht.

Das Arbeiten auf der Plattform "Mahara" und die Beschaffung von Daten aus internationalen Datenbanken haben die Kenntnisse in IKT gefestigt.

In Volkswirtschaft wurde mit dem Index von Gini auf ein griffiges Vergleichsmaß hingewiesen, das auf einfache Weise die Ungleichverteilung des Vermögens und des Einkommens in verschiedenen Ländern aufzeigt.

In Deutsch lernten die Schüler und Schülerinnen, dass man die in Tabellen und grafischen Darstellungen verdichteten statistischen Aussagen durch geschickte und kreative Sprachwahl in einem Text lesenswerter gestalten kann, ohne dass dadurch die wissenschaftliche Qualität verlorengeht.

Die grafische Darstellung der Zusammenhänge und die farbliche Präsentation von Indexzahlen in Landkarten erforderte handwerkliche Fertigkeiten, welche sich die Schülerinnen und Schüler in Werbegrafik angeeignet haben.

Die Zusammenarbeit in den Fächern: Mathematik, IKT, Deutsch, Volkswirtschaft und Werbegrafik wurde von den Schülerinnen und Schülern als Realisierung eines fächerübergreifenden Vorhabens erlebt und mitgetragen.

### <span id="page-10-1"></span>**8. ASPEKTE VON GENDER UND DIVERSITY**

Die Lehrpersonen verwendeten im Unterricht stets geschlechtsspezifische Bezeichnungen, um die Schülerinnen und Schüler daran zu gewöhnen, es ebenso zu tun.

Inhaltlich wurde untersucht, ob z. B. die Schulwahl der Kinder stärker vom Beruf des Vaters oder vom Beruf der Mutter abhängig ist.

Es wurde zudem beobachtet, ob es wesentliche Unterschiede in der Schulwahl zwischen Mädchen und Buben gibt, was in der Untersuchung bestätigt wurde.

# <span id="page-11-0"></span>**9. EVALUATION UND REFLEXION**

Als Erfolg wird gewertet, dass alle Schülerinnen und Schüler Freude am Projekt hatten und motiviert mitarbeiteten. Einige waren sogar in der Lage, auch außerhalb des spezifischen Fachkontextes (Mathematik und Volkswirtschaft) die erworbenen Kenntnisse und Fertigkeiten einzusetzen.

Die Schülerinnen und Schüler gaben in den Feedbackberichten an, dass sie Nützliches gelernt hatten, was sie sonst im normalen Schulcurriculum nicht erfahren hätten.

In Mathematik wurden Klassenarbeiten zu den Inhalten des Projekts geschrieben, in Deutsch befassten sich die Schülerinnen und Schüler mit der Erstellung der Projektberichte.

Die Eintragungen in das Lerntagebuch stellten eine stete Überprüfung des bis dahin Erreichten dar. Zudem ließen sich daraus Elemente der Unterrichtsevaluation für die Lehrpersonen dar.

In IKT wurde ein Anfangs- und ein Schlussfragebogen zum gesamten Projekt ausgearbeitet. Damit wurden die Einstellung zu Statistiken und dem IMST Projekt, der Umgang mit Statistiken, selbständige Analyse von Statistiken und deren Visualisierung online evaluiert*.*

## <span id="page-11-1"></span>**10. OUTCOME**

Plakate, Tabellen, Faltblätter, Lerntagebucheintragungen, Anleitungsblätter, Homepage, Schülerzeitung, Berichte in lokalen und regionalen Presseorganen.

## <span id="page-11-2"></span>**11. EMPFEHLUNGEN**

Das Projekt wurde am Tag der offenen Tür der Schulgemeinschaft und den Besucherinnen und Besuchern vorgestellt. Am Tag der Mathematik fand das Projekt großes Interesse bei den Mathematiklehrern. Eine weitere Veröffentlichung erfolgt in der lokalen Presse und in regionalen Schulinformationsschriften.

## <span id="page-11-3"></span>**12. VERBREITUNG**

Das Projekt wurde am Tag der offenen Tür der Schulgemeinschaft und den Besucherinnen und Besuchern mittels Plakaten und Flyern vorgestellt. Am Tag der Mathematik fand das Projekt großes Interesse bei den Mathematiklehrern und Mathematiklehrerinnen. Eine weitere Veröffentlichung erfolgt in der lokalen Presse und in regionalen Schulinformationsschriften.

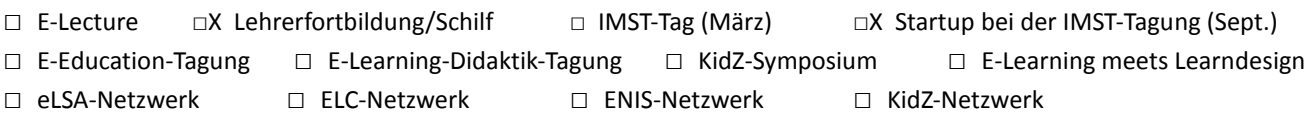

 $\square$  Schilf  $\square$  Startup bei der IMST-Tagung(Sept.)  $\square$  Herbstworkshop in Linz  $\square$ Frühjahrsworkshop in Nußdorf am Attersee.

### <span id="page-12-0"></span>**13. LITERATURVERZEICHNIS**

**Autonome Provinz Bozen – Südtirol.** Landesamt für Statistik (2012). ASTAT Schriftenreihe 195. Gender-Bericht Frauen und Männer in Südtirol-Lebenswelten im Vergleich. Bozen 2013: Autonome Provinz Bozen

**Bettner, Marco/Dinges, Eric (2012).** Stochastik in der Sekundarstufe Wahrscheinlichkeitsrechnung, Kombinatorik und Statistik. Buxtehude: Persen Verlag GmbH

**Bortz, Jürgen/Schuster, Christof**. Statistik für Human- und Sozialwissenschaftler (2010). Berlin Heidelberg: Springer Verlag

**Bosbach, Gerd/Korff, Jens Jürgen** (2012). Lügen mit Zahlen. München: Wilhelm Heyne Verlag

**Ebner, Günter/Clauß, Heinz** (1974). Grundlagen der Statistik für Psychologen, Pädagogen und Soziologen. Volk und Wissen Verlag

**Eder-Hantscher, Claudia, Geisler Gertraud, Schörkhuber Wolfgang & Stockinger Reinhard** (2010) 2 Kompetenz:Deutsch Sprachbuch für berufsbildende höhere Schulen Basisteil. Wien: Hölder-Pichler-Tempsky GmbH&Co.KG, S.39ff

**Gruschka, Andreas.** *(03.04.2012*) http://bildung-wissen.eu/fachbeitraege/strategien-zurvermeidung-des-lehrens-und-lernens-der-neue-methodenwahn.html (17.11.2014)

**Gummerer**, **Hermann. / Hack, Franziska** (2012, 1. Auflage). Total alles über Südtirol. Bozen. Folio Verlag

**Krämer, Walter.** (2011, 10. Auflage). Statistik verstehen. München. Piper Verlag GmbH

**Krämer, Walter**. (2006, 8. Auflage). So lügt man mit Statistik. München. Piper Verlag GmbH

**Kronfellner, Manfred, Peschek, Werner** (2005). Angewandte Mathematik 4. Wien: öbv et hpt VerlagsgmbH&Co.Kg

**Kunze, Axel Bernd,** (März 2014) Schüler nicht beeinflussen, sondern stärken –Baden – Württembergs Bildungsplanreform 2015 in: http://bildung-wissen.eu/fachbeitraege/schuelernicht-beeinflussen-sondern-staerken-baden-wuerttembergs-bildungsplanreform-2015.html (20.11.2014)

**Lambacher Schweizer**. (2012). Mathematik Stochastik. Stuttgart: Ernst Klett Verlag

**Lambacher Schweizer**. (1989). Wahrscheinlichkeitsrechnung und Statistik. Stuttgart: Ernst Klett Verlag

**Pletl, Renate,/Schindler Götz** (2/2007). 55 Jg. Modularisierung, Kompetenzvermittlung, Employability, in: in: *Zeitschrift für Hochschulforschung und Hochschuldidaktik*. München: Universitätsverlag Webler,

**Projekt** Neue Statistik 2003, Freie Universität Berlin. Einführung in die Stichprobentheorie. Online unter: http://web.neuestatistik.de/inhalte\_web/content/files/modul\_27531.pdf [01.12.2014]

Punch, Keith F. (2005), Intoduction to social Research quantitive and qualtitive approaches. New Delhi: SAGE Publications Ltd

**Rost, Jürgen.** (1996), Testtheorie Testkonstruktionen. Bern Göttingen Toronto Seattle: Hans Huber Verlag

**Sachs, Lothar**. (2002), Angewandte Statistik. Berlin Heidelberg New York Springer-Verlag

**Steiner, G.F., Weilharter, Johann** (1998). Mathematik 4. Wien: Reniets Verlag GmbH

**Von der Lippe, Peter** (2011). Wie groß muss meine Stichprobe sein, damit sie repräsentativ ist? Online unter:

<https://pisa2012.acer.edu.au/downloads.php>

### **BEILAGE**

- Auszuege\_aus\_dem\_Lernportfolio.zip)
- Fotodokumentation.zip
- Flyer.zip
- Projektberichte.zip
- Umfragen.zip
- Anweisung\_zur\_Berechnung\_des\_Index\_von\_Gini.zip